# 10 TRANSACTIONS OF THE I.R.E.

## SYMBOLIC PROGRAMMING

N. Rochester

International Business Machines Corporation,

Poughkeepsie, New York

SUMMARY — Automatic calculators can be programmed to interpret programs which have been written with symbolic instead ol actual addresses. This method allows the calculator to assume much ol the clerical burden which must otherwise be borne by the programmer.

INTRODUCTION

Programs for automatic calculators can be written with symbolic addresses instead of actual addresses. The automatic calculator can thea, by means of o method to be described in this paper, read a symbolic program and convert it to an ordinary program with actual addresses. Three important advantages result from the use of this procedure.

a) The calculator assumes part of the clerical burden which must otherwise be born by the programmer during the initiol writing of o program.

b) The programmer can insert modifications, additions, or deletions with very little effort and little chance of error. This can be done after the program has been tested or even used on the calculator.

c) The calculator can assume almost all of the clerical burden of incorporating library programs into newly written special programs.

While this method is applicable to many automatic calculators, it will be described here in the form that it takes when used with the IBMType701 and its associated units. This is a large-scale, binary calculating installation which uses single-address instructions. <sup>A</sup> more com plete description<sup>1</sup> of this calculator ia given in the proceedings of the Pittsburgh Meeting of the Association for Computing Machinery.

The programmer's problem is illustrated by the program shown in Table 1. This is a piece of a program written with actual addresses. After writing the original program, the programmer decided to insert an instruction between 0289 and 0290. This insertion has changed some of the succeeding addresses. It has not only changed the location of the following instructions, but it has also modified instructions.

In a long program, changes of the sort shown in Table <sup>1</sup> are impractical. It is altogether too much work to go through several hundred instructions, modifying every location and discovering every single other change which is necessary. When confronted by this problem, most pro-

grammers use expedients of one sort or another. Usually it is possible to avoid the renumbering problem, but only at the cost of leaving a tangle of logic which makes the program more difficult to read.

i f

#### TABLE I

### An Actual Program Which Has Been Modified

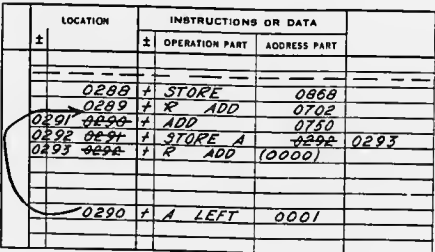

# THE METHOD OF SYMBOLIC PROGRAMMING

Consider, now, the symbolic program shown in Table 2. This is the same program as the one shown in Table 1, but it has been written with symbolic addresses. Some of the addresses in Toble 2 are four-digit aumbers while others are sequences of numbers punctuated with periods. The four-digit numbers are actual addresses while the punctuated numbers are symbolic addresses. The symbolic addresses are really symbols which stand for unspecified actual addresses.

The numbers in a symbolic oddress have ao aumerical significance and do not imply a definite sequence. A symbolic addresa is merely a name and the only requirement is that each distinct address have a different name, regardless of what symbol is chosen for that name. The periods which punctuate a symbolic address are not decimal points, but are merely markers. They serve as a guide to the programmer as he works hut are not used by the calculator.

In Table 2, the insertion did not have repercussions throughout the program because the symbolic addresses have no fixed numerical or sequential significance.

One way to uae these symbolic addresses is to uae the number before the first period to indicate major breaks

 $M_{\rm acc}$ 

### PROFESSIONAL GROUP ON ELECTRONIC COMPUTERS

in the logic of the program. In other words, the programmer breaks his program into blocks of instructions and gives each block a different number. The number after the first period can be used to number the instructions within a single block. The number after the second point can be used for insertions such as the one shown in Table 2.

lengthy assembly program. As a result it produces a printed copy of the program with symbolic and actunl addresses side-hy-side. Simultaneously the calculator punches a deck of cards containing the finished program, in condensed form, ready to be entered into the calculntor, without delay, whenever the desired problem is to he solved.

TABLE III

Symbolism on Paper and on Cards

TABLE II A Symbolic Program which Has Been Modified

| LOCATION |           | INSTRUCTIONS OR DATA     |                          |                     |  |
|----------|-----------|--------------------------|--------------------------|---------------------|--|
| $\pm$    |           | Î                        | <b>OPERATION PART</b>    | <b>ADDRESS PART</b> |  |
|          |           |                          |                          |                     |  |
|          | 11.8      | $\overline{\phantom{a}}$ | <b>STORE</b>             | 74.9                |  |
|          | 11.9      | ≠                        | <b>ADD</b><br>$\epsilon$ | 13.4                |  |
|          | 11.10     | ÷                        | <b>ADD</b>               | 15.8                |  |
|          | 11.11     | ≠                        | STORE A                  | 11.12               |  |
|          | 11.12     | ÷                        | $R$ $ADD$                | (10000)             |  |
|          |           |                          |                          |                     |  |
|          |           |                          |                          |                     |  |
|          | $-11.9.1$ | ¥Ī                       | $A$ LEFT                 | 0001                |  |
|          |           |                          |                          |                     |  |

It will be shown that the calculator can accept programs written in this form. The calculator will not care about the conventions which the programmer has used provided, only, that the pregrammer has managed to avoid using the same symbolic address for two different purposcs.

The system which has been described above is a modification of the system proposed by Burks, von Neumann and Coldstine,<sup>2</sup> in 1947. In this earlier system, the work of nssigning actual addresses was left to the programmer. The contribution of this paper is to show how the work can he done by an nutomatic calculator. Some other contributions along this line have been reported,"." but these other systems do not seem to allow the easy use of library programs nor do they provide the programmer with a detailed actual program so that he can know exnetly what the calculator has determined that it should do.

This system bas one further class of symhols which arc nllowed. These are the 26 characters of the alpbabet with subscripts and superscripts. This last convention is particularly convenient for representing the addresses used to store the elements of a matrix or entries in a table.

In order to use this system the programmer writes his program as shown in Table 2. Then the instructions are key punched on IBM cards in symbolic form. One instruction is punched on each card. Table 3 shows the symbolism which is used in punching.

The cards are then arranged in a deck in the order in which the programmer wants the instructions to appear in memory. This deck, together with a special assembly program deck is placed in the card reader attached to the calculator. The calculator then executes the rather

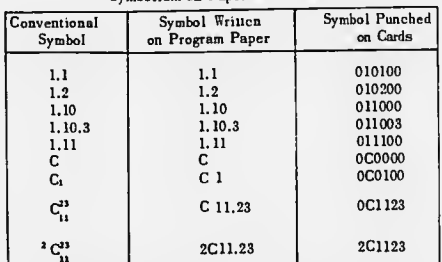

Figures 1 through 3 show the sequence of events in pr 'uring a program by this method. Table 4 shows a real program which was written in symholic form. Fig. 1 shows one of the cards on which this program was originally key punched. Fig. 2 shows the printed program which the calculator produces for people to read, and Fig. 3 shows the binary card on which the calculator records the program for its own subsequent use.

Notice in Table 4 and Fig. 2 that the original program is written with symbolic and decimal addresses while the calculator prints the actual program with octonary nddresses. This is desirable since people are trained to think in decimal, hut when they are observing the action of a binary calculator they need a representation, such as octonary, which is easily translatable to hinary.

Notice, also, that the calculator prints comments along with the numbers. These are the comments which the programmer writes in his original program sheet in order to make bis program more readable. They are keypunched on the original cards and read and saved hy the calculator. Therefore, the form which the calculator prints is complete and ready for circulation to other people.

The assembly program which enables the culculator to do this work is ao complex that it would not he useful to describe it in detail here. Instead, there will follow a precise description of what is accomplished at each stage during the execution of the program. For people who are not intimately familiar with the IBM Type 701, this explanation will he more useful than a detailed description of the program.

In order to describe how the assembly program works, it ia convenient to proceed with easy steps and consider successively more complicated aspects of the problem, rather than jump head first into all of the details.

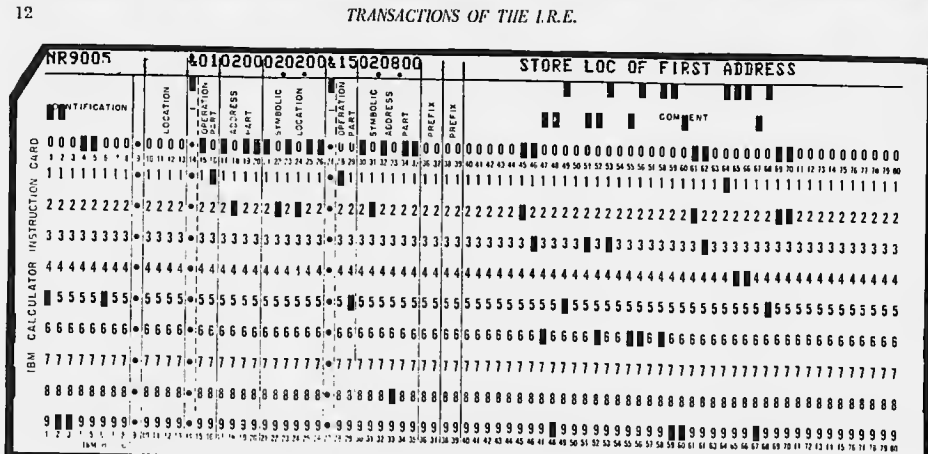

ł

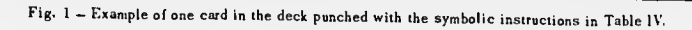

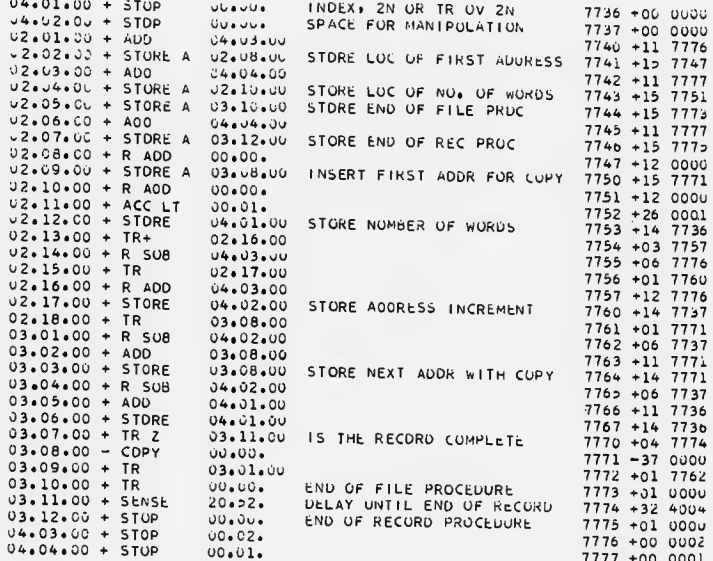

Fig. 2 - Facsimile of assembled Program as printed by IBM type 701.

12

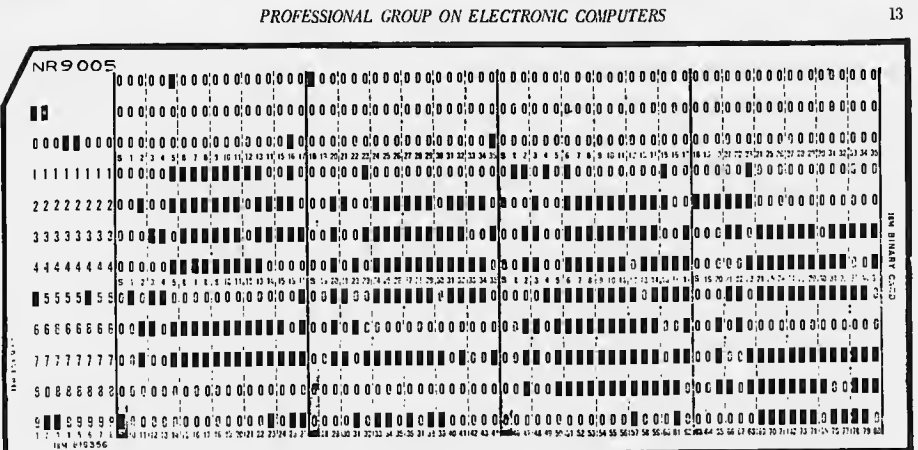

**Tal** 

The interest figure House House Lender

Fig. 3 - Finished Program, corresponding to Table IV and Fig. 2, punched on a "Binary Card" by IBM type 701.

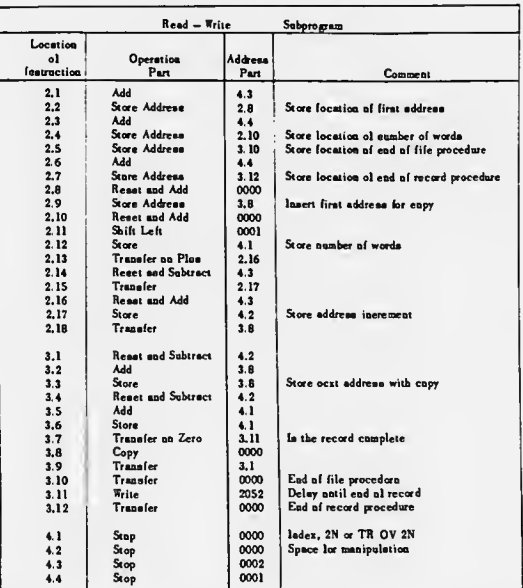

## TAB 2.7 An Original Program as Written by the Programmer

### SHORT PROGRAMS

After a program has been written, using symbolic addresses, a deck of cards is punched containing just one instruction or number as well as its locotion per card. The programmer must then arrange the cords in the same order in which he wants the words in memory.

The assembly program is put in the memory and the newly prepared program deck is run in. As the calculator reads each card, it ossigns the octual address ut which the instruction or constant is to be eventually located. It then stores in the memory the symbolic location,<sup>5</sup> the newly assigned actual location, the word itself, and some identification.

At this stage, the program which is being ossembled is stored in memory in a rather dilute form. Along with the word which is eventually going to he part of the program, there is other information about this word. The word in question is not necessarily complete, but after the whole program has been stored in this dilute form, the calculator has enough information to complete the final program.

In this dilute form, an instructioo is stored with the following data:

- a) A 36-bit representation of the symbolic location (obtained from the card)
- h) An 18-hit representation of the octual location (nssigned by the calculotor at the time of reading the card)
- c) A 36-bit representation of the symbolic address part of the instruction (sometimes missing)
- d) An 18-bit space for the instruction (the sign and operation part are obtained from the card while the address part is either obtained from the card or to he determined by the calculotor from the symbolic address at c).

By the time all of the instructions have been stored, each symbolic address which represents a locotion of an instruction or constant will have been associated with acorresponding actual address. However, the address parts of some instructions ore symbolic and these have not yet received actual addresses.

The calculator, therefore, looks next at each sym bolic address. Whenever it finds a symbolic address with no actual address, it interrupts the sequence and makes a search to fiod this same symbolic address somewhere else with an actual address. It then attoches this nctual address to the symbolic address which needed it and goes on.

The calculator then makes a third pass through the ioformotioo and prints ooe word per lioe printing all numbers and addresses (Fig. 2). At the same time the iostructiooa are compressed, diacarding all of the extra ioformation which is oot oeeded any longer. The compressed iostructiooa are theo puoched oo cards io hioary form, aa shown ia Fig. 3, aod the process is complete.

### LONG PROGRAMS

Frequently, the simple process described ubove will not suffice because the program will not fit in the memory with all of the excess baggage which goes along wifh it at various intermediate stages. This limit comes at 384 instructions if the calculator is equipped with the full sized, 2048 word memory.

It is necessary to consider means for breaking the program into pieces which can be treated separately. The primary difficulty in doing this is that the process described in the above will not always work because an instruction may have, as its address part, the address of a word which is not in the memory at the time. The calculator will have to use part of the memory as a file of undetermined addresses where it can make a note of the addresses which it needs so that it can find them when it gets a chance.

The procedure is that the programmer puts the program cards in order as before. He then inserts heading cards to divide the deck into reasonably sized batches. These breaks should be inserted where there will be a mioimum of cross reference.

The calculator then rends the cards as before but stops when it reaches the first heading card. It then goes through ita file of instructions and addresaes, and whenever it finds o symbolic address without an actual address it makes a search to see whether this symbolic address appears ooywhere else in memory with an actual oddress. If it fails to find an actual address it adds this symbolic address to the undetermined address file (unless, of course, the undetermined address file olrendy contoins that particular symbolic address). Having accomplished as much as it can with this batch of instructions, it stores this batch on magnetic tape and goes on to the next batch.

Having completed all the batches, the calculator rewinds the tape and reods it. This time it is able to get all of the addresses which it could not get before; it can print the results, one word to a line, and compress each batch into a much shorter unit record, which it punches on binary cards.

### LIBRARY PROGRAMS

Frequeotly, one would like to incorporate library programs ioto larger programs or to combioe two independently prepared programs. This procesa has oot proved to he too uaeful in the past hut the symbolic programming method leads directly to a more powerful way of handling libraries. Libraries should be more useful with this symbolic address system because:

- a) The Programmer can conveniently modify, delete, or insert instructions in the library programs as oeeded.
- b) The calculator con assume the main hurdeo of adapting the programs to each other.

Suppose that the programmer wishes to assemble two or more independently written programs.

1062782780

 $1410000$ 37 Euşi *RI 15* 

CIT HJJ

It no precautions were taken, there would usually be cases where, for example, the addresa "1.4.2" might mean one thing in one program and something else in another. This confusion is eliminated by attaching a twodigit prefix to each symbolic address. A different prefix is used for each independent program. These prefixes are introduced on the heading cards which also serve to divide the instructions into batches as described in the above.

Synonyms will occur at the points of contact between independently written programs. For example, a number might be stored at the address "2.5" in one program and the same number might be stored at "9.3.8" in another program. These two symbolic addresaes would then be synonyms because they would be two different names for the same actual address. The programmer must choose which of the synonyms are to be kept and which are to be discarded and must inform the machine of his choices. It is by doing this that the programmer states the relation between the programs. For example, if a programmer has a sin x program and a log x program, then by different choices of synonyms he can get a combined program for log (sin x) or sin (log x).

The synonyms are entered with one pair to a card. On the first pass, when it is reading the original cards, the calculator discards unwanted synonyms.

Except for these two minor complications, no difficulties are introduced when one uses library programs.

#### **CONCLUSION**

The IBM Type 701 can do thia kind of program assembly at a rate of nearly 75 instructions per minute. It reads the original cards at the rate of 150 per minute and it prints the final report at the rate of 150 lines per minute. Most of the running of tape and calculating is done in the spare time during card reading cycles and printing cycles. Only occasionally does the calculator have to interrupt the succession of card or print cycles for other purposes, and then only for a few seconds.

The assembly program which is now in uae is not fully self-checked. A revision which is now under way will be completely checked by arithmetical processes. <sup>A</sup> description of the checking has not been included in this paper because the additional complexity would have interfered with exposition and because it is not often convenient to transplant checking schemes from one calculator to another of different design.

Thia ayatem of writing and using programs with symbolic addreaaes is o powerful tool for the experienced writer of complicated programs. It is not a very good system for the novice because it requirea knowledge which is hard to acquire without some experience with a

simpler system. It is not a good system for very short simple'programs since it requires too much apparatus. These simpler problems are ensily enough handled by writing directly in the machine longuoge.

While this system offers some advantage in the original writing of a program, it becomes of greatest importance when programs have to be modified or when the programmer wants to steal parts of an old program in order to write o new one.

Another IBM group, also using the IBM 701, has worked out a different assembly technique<sup>6</sup>, which requires less of the calculator and is conceptually simpler. It may be preferable for people who do not often have to modify existing programs.

However, this system was conceived and worked out for a group whose programs are usually either utility programs, diagnostic programs, or programs which enable the IBM Type 701 to simulate other devices. In each of these coses the programmer is continually faced with the necessity for inserting small or large changes in programs which are already in use.

### REFERENCES

- 1. M. M. Astrahan and N. Rocheater, "The Logical Organization of the New IBM Scientific Calculator", Proceedings of the Pittsburgh Metting of the A. C. M., May 2-3, 1952.
- >. H. H. Coldstine and J. von Neumann, "Planning and Coding of Problems for an Electronic Computer, Part II, Vol. I" Institute for Numerical Analysis, Princeton, N. J.; 1947.
- 3. J. W. Carr, "Discussion on the Use and Construction of Subprograms", Proceedings of the Pittsburgh Meeting of the A.C.M., May 2-3, 1952.
- 4. M. V. Wilkea, "Free Address Syatem of Coding", Review of Electronic Digital Computers, Joint AIEE-IRE Conference, p. 114; February 1952.
- 5. The term "address" is ambiguous because it mayrefer either to the address part of the instruction or to the address at which the instruction is stored in memory. A convention which has been found useful is to use the term "location" for the address at which the instruction is stored and "address part" for the address which is part of the instruction itself.
- 6. E. F. Codd, W. F. McClelland and P. W. Knaplund, "Regional Programming", Proceedings of the Toronto Meeting of the A. C. M., September 8-9, 1952.